# **光ディスクドライブ取扱説明書** - **DVD-ROMドライブ** -

C79973001

このたびはシリアル ATA 仕様の DVD-ROM ドライブ(以降、本ドライブ)をお買い上げいただき、 誠にありがとうございます。

本書では、本ドライブの適応メディアや各部の名称などについて説明します。

光ディスクドライブに関する注意や基本的な使い方は、コンピューターのマニュアル(冊子および PDF)に記載しています。本書とあわせてお読みください。

● 使用上の注意について:

「別冊」「安全にお使いいただくために」

●基本的な使い方、制限事項について:

■ ● 「PC お役立ちナビ」 - [マニュアルびゅーわ] - 「ユーザーズマニュアル 補足編 (PDF)」 -「コ ンピューターの基本操作」-「光ディスクドライブを使う」

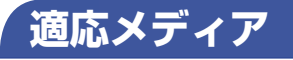

本ドライブで使用可能なメディアの種類と、本ドライブでの読み込み速度は、次のとおりです。

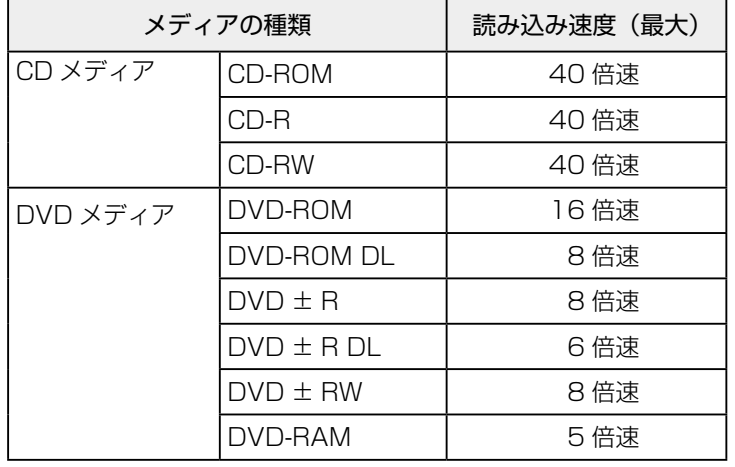

- ■制限 本ドライブに書き込み機能はありません(ライティングソフトウェアは添付され ていません)。
	- カートリッジに収納されている DVD-RAM メディアは、カートリッジから取り出 せない場合、使用できません。カートリッジから取り出せる場合は、使用できます。

## **各部の名称と働き**

本ドライブの各部の名称と働きは、次のとおりです。

### **前面パネル**

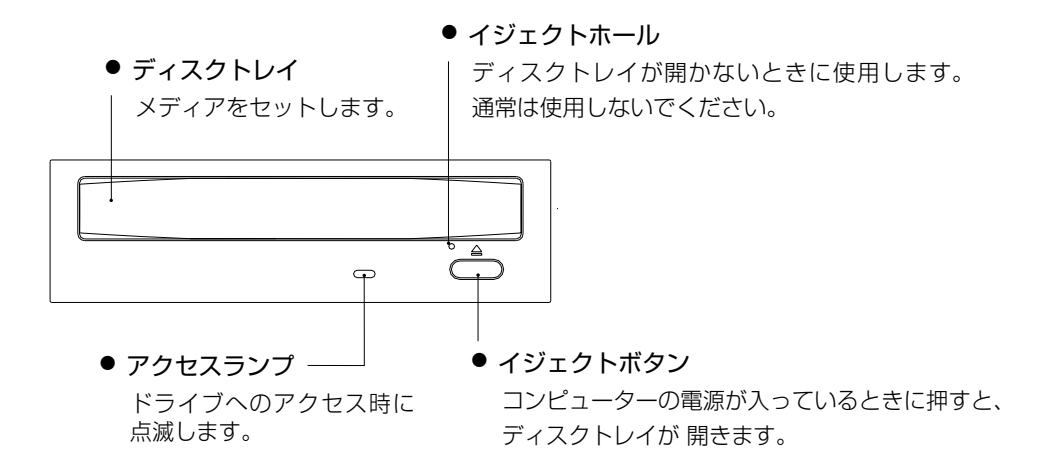

## **背面パネル**

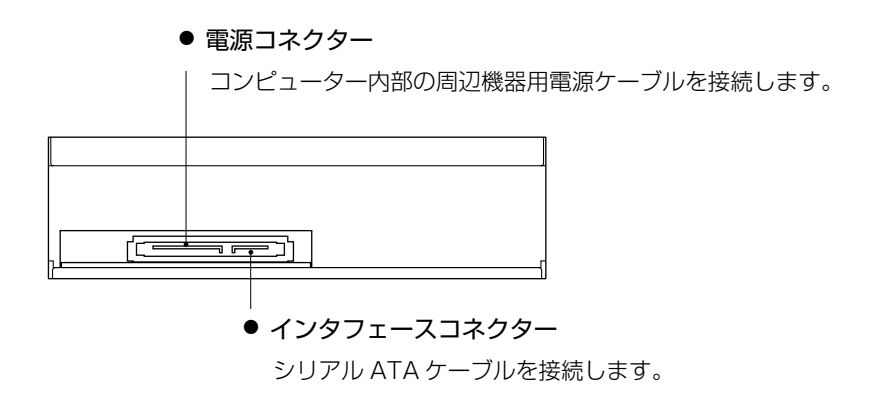